## **Manual Impresora Hp Laserjet 1**

Getting the books **Manual Impresora Hp Laserjet 1** now is not type of inspiring means. You could not isolated going in imitation of ebook stock or library or borrowing from your friends to approach them. This is an enormously simple means to specifically acquire lead by on-line. This online broadcast Manual Impresora Hp Laserjet 1 can be one of the options to accompany you following having supplementary time.

It will not waste your time. assume me, the e-book will enormously express you other thing to read. Just invest tiny grow old to gain access to this on-line publication **Manual Impresora Hp Laserjet 1** as with ease as review them wherever you are now.

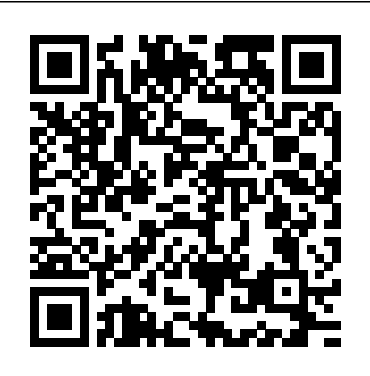

Manual de operación del Sistema de Información Agrícola de Captura (SIACAP) y normatividad agrícola Blue Sky Publishing Inland saline waters are threatened worldwide by diversion and pollution of their inflows, introductions of exotic species and economic development of these ecologically valuable habitats. Since 1979 a series of international symposia on inland saline waters has served to strengthen and expand the scope of limnological research on inland saline waters. The seventh conference continued this tradition and the

papers derived from the Agriculture Org conference focused on the ecology of microbial communities, the influence of habitat geochemistry on **computerized perimetry**. biogeography of flora and fauna, physical and **PERIMETRY, 2nd Edition** geochemical processes, and the conservation of inland saline waters. Of particular note are papers on Walker Lake, Nevada (USA), and the Salton Sea and Mono Lake, California (USA). Continued local, national and international efforts are required to inform the public and decision-are provided to aid the makers about the environmental problems faced by saline waters. The papers in this volume will serve this end and should be of interest to aquatic ecologists, limnologists, aquaculturalists, and water resource managers. **Manual fundamental de**

**Windows 98** Food &

Delve into the cutting-edge developments in the essential clinical arena of AUTOMATED STATIC provides a thorough review of the basics and incorporates comprehensive coverage of all new technology such as SITA (Swedish Interactive Threshold Algorithm) and SWAP, (Short Wavelength Automated Perimetry). Clinically useful guidelines practitioner in arriving at a clinical diagnosis and watching for pitfalls. You'll learn to make the best clinical use of new techniques with detailed instructions, as well as learn new methods of analysis for progression. \* Includes new printouts and illustrations showing the latest field tests and analyses \* Provides upto the minute dialogue on the chapter, World food and latest interactive strategies in agriculture: lessons from the perimetry \* Relies on a practical "how to" approach to developing technical and interpretive skills NEW TO THIS EDITION \* Includes new techniques such as SITA century ... -- from Back (Swedish Interactive Threshold Algorithm) and SWAP (Short Wavelength Automated Perimetry) \* Emphasizes the latest technology of the Humphrey Visual Field Analyzer, the most widely used perimeter in the US \* Provides clinical guidelines to determine: which testing strategies are appropriate; how to arrive at home and purchase what we a clinical diagnosis; and how to avoid pitfalls \* Features  ${\bf new}$  2-color design and useful  $\frac{{\rm Yet}}{2}$  understanding our place in the callouts containing supplemental information \* Includes new appendices containing a glossary and a list of abbreviations Guía Visual de Word 97 Butterworth-Heinemann The State of Food and Agriculture 2000 reports on current developments and issues of importance for world agriculture, analysing global agricultural trends as well as the broader economic environments surrounding the agricultural sector in a comprehensive world review ... An important feature of this year's issue is the special

past 50 years, which gives an overview of developments that have taken place in world agriculture and food security over the past half-**Cover** 

## **Postscript Language Tutorial and Cookbook** USERSHOP

A sprightly and clear-eyed testimonial to the value of globalization" (The Wall Street Journal) as seen through six surprising everyday goods—the taco salad, the Honda Odyssey, the banana, the iPhone, the college degree, and the blockbuster HBO series Game of Thrones. Trade allows us to sell what we produce at don't. It lowers prices and gives us greater variety and innovation. global trade network is rarely simple. Trade has become an easy excuse for struggling economies, a scapegoat for our failures to adapt to a changing world, and—for many Americans on both the right and the left—nothing short of a four-letter word. But as Fred P. Hochberg reminds us, trade is easier to understand than we commonly think. In Trade Is Not a cheaper for live and Four-Letter Word, you'll learn how NAFTA became a populist punching bag on both sides of the aisle. You'll learn how Americans can avoid the grim specter of the \$10 banana. And you'll finally discover the truth about whether or most current and not, as President Trump has famously tweeted, " trade wars are good and easy to win." (Spoiler alert—they aren't.) Hochberg debunks common trade myths by

pulling back the curtain on six everyday products, each with a surprising story to tell: the taco salad, the Honda Odyssey, the banana, the iPhone, the college degree, and the smash hit HBO series Game of Thrones. Behind these six examples are stories that help explain not only how trade has shaped our lives so far but also how we can use trade to build a better future for our own families, for America, and for the world. Trade Is Not a Four-Letter Word is the antidote to today's acronymladen trade jargon pitched to voters with simple promises that rarely play out so one-dimensionally. Packed with colorful examples and highly digestible explanations, Trade Is Not a Four-Letter Word is

"an accessible, necessary book that will increase our understanding of trade and economic policies and the ways in which they impact our daily lives" (Library Journal, starred review).

## **Breast Imaging Companion**

INNOVACIÓN Y CUALIFICACIÓN The use of digital surveillance technology is rapidly growing as it becomes significantly remote monitoring. The second edition of Digital Video Surveillance and Security provides the complete reference for security professionals and consultants as they plan, design, and

implement surveillance places of business. By providing the necessary relación con la PC explanations of terms, concepts, and technological capabilities, this revised necesita y sin lenguaje edition addresses the newest technologies and solutions available on the market today. With clear descriptions and detailed illustrations, Digital Video Surveillance and Security is the only book that shows the need for an overall understanding of the digital video surveillance (DVS) ecosystem. Highly diagrams, schematics, tables, troubleshooting charts, and graphs Includes design and implementation case studies and best practices Uses vendorneutral comparisons of the latest camera equipment and recording options *Diario oficial* Lippincott Williams & Wilkins ¡Entre a la generació n de las PC de forma divertida y sencilla! Instale su PC, ingrese en línea,

systems to secure their y comience a trabajar o www.dummies.com visual with easy-to-read acceso a la informació n conecte los periféricos al día! @ a jugar ¡No inicie su hasta que lea este libro! Elija entre una gran Está lleno de todos los contidad de temas detalles que usted té cnico. La informació n cubre desde que trae el equipo a casa y configura sus partes, hasta contar con almacenamiento adicional, instalar un mó dem, administrar informació n y jugar en lí nea, todo con explicaciones en un lenguaje sencillo. Explicaciones en lenguaje simple fá cil Íconos y otras ayudas para navear Hoja de referencia desprendible Listas de los diez mejores Una pizca de humor y diversión Descubra Cómo: Conectar todas las partes de su PC Comprender de herramientas, los menús y los accessos directos Configurar su mó dem e ingresar en lí nea Crear una red alá mbrica o inalá mbrica Hacer sus propios CD i Póngase

Encuentre listados de todos nuestros libros Suscrí base y reciba consejos en etips.dummies.com **Windows 8 en profundidad** Pearson Education PostScript Language Reference, Third Edition is the official reference for the PostScript language from Adobe Systems Incorporated. PostScript is a de facto standard for page description-how text, images, & graphics will appear on a printed page or screen display. This book offers the most comprehensive coverage of the entire PostScript language, including recent Language Level 3 extensions. This authoritative manual from the creators of PostScript contains the complete description of every command & operand in the language. \* Covers Language Level 3, never before documented in book form \* Extensions included HiFi color, support for marked images, & smoother shading capabilities \* Book features 12-page four-color section, plus a CD-ROM containing the entire text in PDF *Perió dico oficial* The Crowood Press How to Learn a New

Few Months – and Have a Learn Any Language in a Boatload of Fun Doing It Let me make a prediction. Enjoying Yourself is for I predict that many, many hundreds of people who will read this description will close this page in a few seconds. "Learn a new language in a few months? Are you out of your mind?" they'll say. practice your skills while "It's just too good to be doing your daily true." And they will go back to their old language free way to get native learning methods. You know which methods: toiling away at mindnumbing grammar exercises, learning words alone can dramatically nobody uses, and, most importantly, never actually using your skills to communicate with another person. If you're you learn her mother to be different. You think there must be something better. After all, how could people master more skills while watching than one foreign language movies. Most people in their lives if it usually takes a regular person several years just to learn the basics? The answer is simple – in one - how to achieve more way or another, they follow the methods I share in How to Learn Any Language in a Few Months While Enjoying Yourself. They not only learn up to ten times faster than other people,

Language in as Little as a while doing it. How to still with me, I expect you language. It's almost like language skills when they also have a lot of fun common mistakes to Few Months While you if you want to learn: without this one thing, you'll never learn a new language in just a few months. Learn what it is and how to apply it to your everyday life to activities. - a completely speakers to proofread your writings (and even explain to you all of your mistakes). This one site improve your writing skills. - an extremely easy way to find a native speaker willing to help having a private tutor. the proper way to improve your listening learning a foreign language do it the wrong way and it does nothing to improve their abilities. with less when learning languages. You don't have to spend hours and hours cramming every single word and grammar rule. In fact, it works to your detriment. Learn what to do instead. - 9

avoid when learning languages. Reading this chapter alone can save you years of ineffective studies – especially mistake #3, so common among language learners. - a 5-step process to improve your reading skills. You can make your learning process much more enjoyable and effective by choosing the right things to read. Learn what these things are. - a fun idea to learn how to write the way native speakers do. You too can learn the slang and phrases only native speakers use – and know the language better than many academic professors. - how to dramatically improve your traveling. While it isn't necessary to go abroad to learn a language, it's a powerful way to cram a lot of learning into just a few days. - 5 common challenges of language learners and how to deal with them. Learn how to get over the fear of communicating with native speakers. Discover how to find more time to learn and practice your skills. Read three tips on how to deal with discouragement. If you're ready to supercharge your progress and

language in as little as a few months, click the buy button. Why kill yourself doing things the old, noneffective way, if you could make the process much easier and enjoy it more, too? P.S. As a gift for buying my book, you'll get a resource list multimedia, Internet, with my favorite language fotografía y video learning sites. Keywords: digitales. Una learn a language in 3 months, learn a foreign language, learn another language, learn any language, become fluent in any language, be fluent in 3 months, learning languages, learn languages, learn languages fast, language learning methods, learning a new language, learning a language, learning foreign languages, learning another language, how to learn a new language, how to learn a foreign language *Postscript Language Reference Manual* Pearson Educación Este práctico y útil manual describe todas las caracterí sticas de uso y las innovaciones incorporadas en la ú ltima versión de este popular sistema operativo para computadores personales.

Efectivamente, Windows

become fluent in a foreign Millennium o Windows Me, techniques that will help como también se le conoce, constituye un mejoramiento sustancial respecto de anteriores versiones ya que incluye en un entorno único todas las herramientas necesarias para el trabajo en comunicaciones, caracterí stica especial se refiere a la importancia use them to best effect. que esta nueva versión de Windows concede a las throughout, this book interfaces grá ficas y a Internet, permitiendo su uso con notable facilidad. Con un lenguaje claro e instrucciones paso a paso, el texto también es complementado con gran cantidad de ilustraciones y esquemas. El libro representa una valiosa herramienta para quienes ya esté n familiarizados con versiones anteriores de Windows y también para quienes se inician en el uso de un PC.

> **PowerPoint para** Windows, versión 4.0 Springer Science & Business Media Tilt and shift lenses offer tremendous creative possibilities for users of digital SLR and mirrorless cameras. This practical book explains the

you take better photos photos that don't distort or lose focus. Assessing the benefits and pitfalls of a range of lenses, adapters, software and editing techniques, it guides you through the practicalities of working with these lenses and gives you the skills to With stunning examples gives an overview of the different lenses available, and tips on how adapters can give tilt/shift options when using old mediumformat lenses. It gives advice on how simple lens shift can change the entire look of your photos, and techniques for using lens tilt for focus control and closeup working. Stunning examples show the use of tilt and shift lenses across a range of available focal lengths, both tripod-mounted and handheld.

**Hay un mouse en mi jardí**n M P Ediciones S.A.

A pragmatic, common sense approach to the detection, evaluation and management of breast diseases and related imaging findings! The fourth edition of this best selling " how-to" book includes major revisions, including the expansion of the screening mammography and breast MRI chapters, as well as the addition of digital breast tomosynthesis studies. Rather than having selected cropped images, the print and online versions of this book provide the reader with thousands of high quality images and complete imaging evaluations, from the screening images to the diagnostic mammogram, and—when appropriate—images from ultrasound, MRI, imaging guided biopsy, and preoperative wire localizations. Bulleted "key-facts" describe clinical, imaging and histological findings for a spectrum of breast diseases. With this book, breast-imaging radiologists are strongly encouraged to provide clinical, imaging and pathology concordance for optimal patient care, as well as direct and clinically relevant communication with providers and patients. Printer 3 & 2 Noveduc

Libros

Refining the most widely adopted and enduring physics text available,University Physics with Modern Physics, Twelfth Editioncontinues an unmatched history of innovation and careful execution that was established by the best selling Eleventh Edition. Assimilating the best ideas from education research, this new edition provides enhanced problemsolving instruction, pioneering visual and conceptual pedagogy, the first systematically enhanced problems, and the most pedagogically proven and widely used homework and tutorial system available.Mechanics, Waves/Acoustics, Thermodynamics, Electromagnetism, Optics, Modern Physics.For all readers interested in university physics. **Saline Lakes** RC Libros

Sears and Zemansky's University Physics Editorial CSIC - CSIC Press

Guí a práctica para usuarios de Word 97 Cambridge University Press

Manual imprescindible de Office 97 For Dummies

*Photography with Tilt and Shift Lenses* Addison Wesley Publishing Company

*SuSE Linux 8.1* Ediciones ENI

Curso de Corel Draw! IGME

**Trade Is Not a Four-Letter Word**